## **Задача C. Сумма кубов**

По данному натуральном n вычислите сумму  $1^3+2^3+3^3+... +n^3$ .

Входные данные Вводится число n.

Выходные данные Выведите ответ на задачу.

Примеры входные данные 1

выходные данные 1

входные данные 3

> $n = int(imput()$  $a = 1$  $sum = 1$ while  $a \leq n$ :  $sum = sum + a * x$  $a + = 1$ print(sum-1)

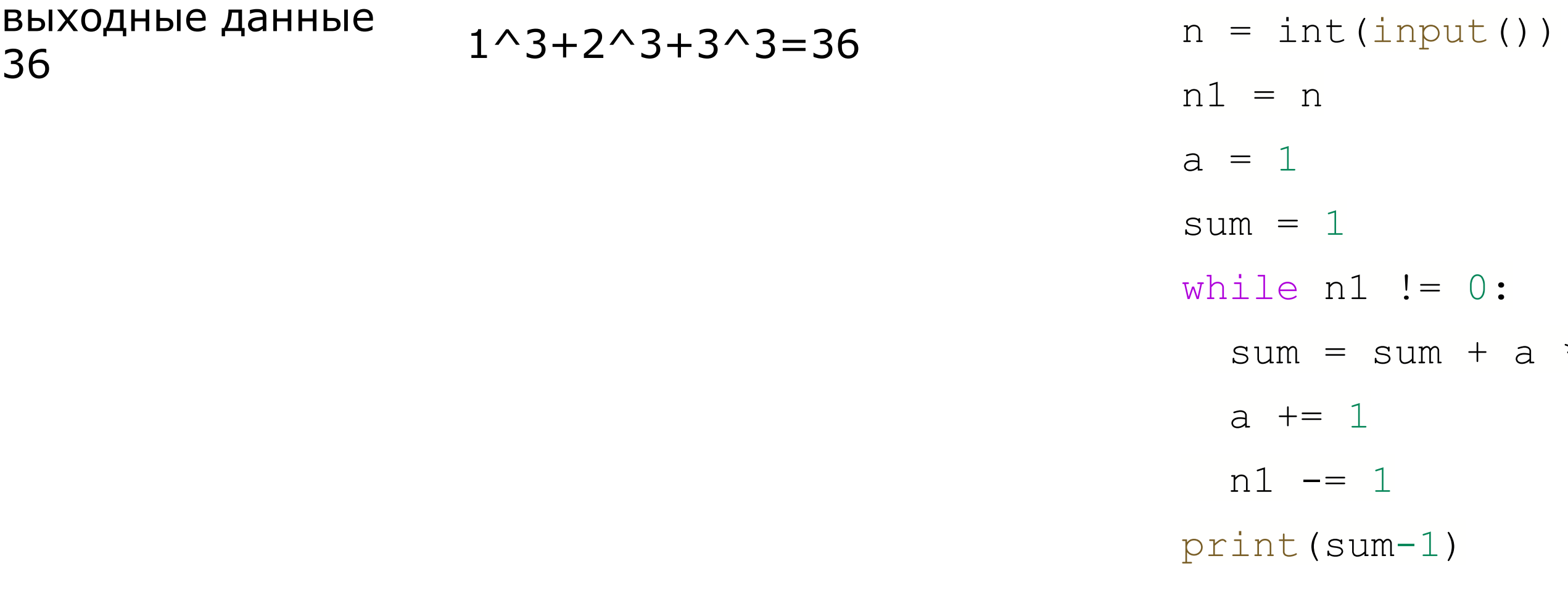

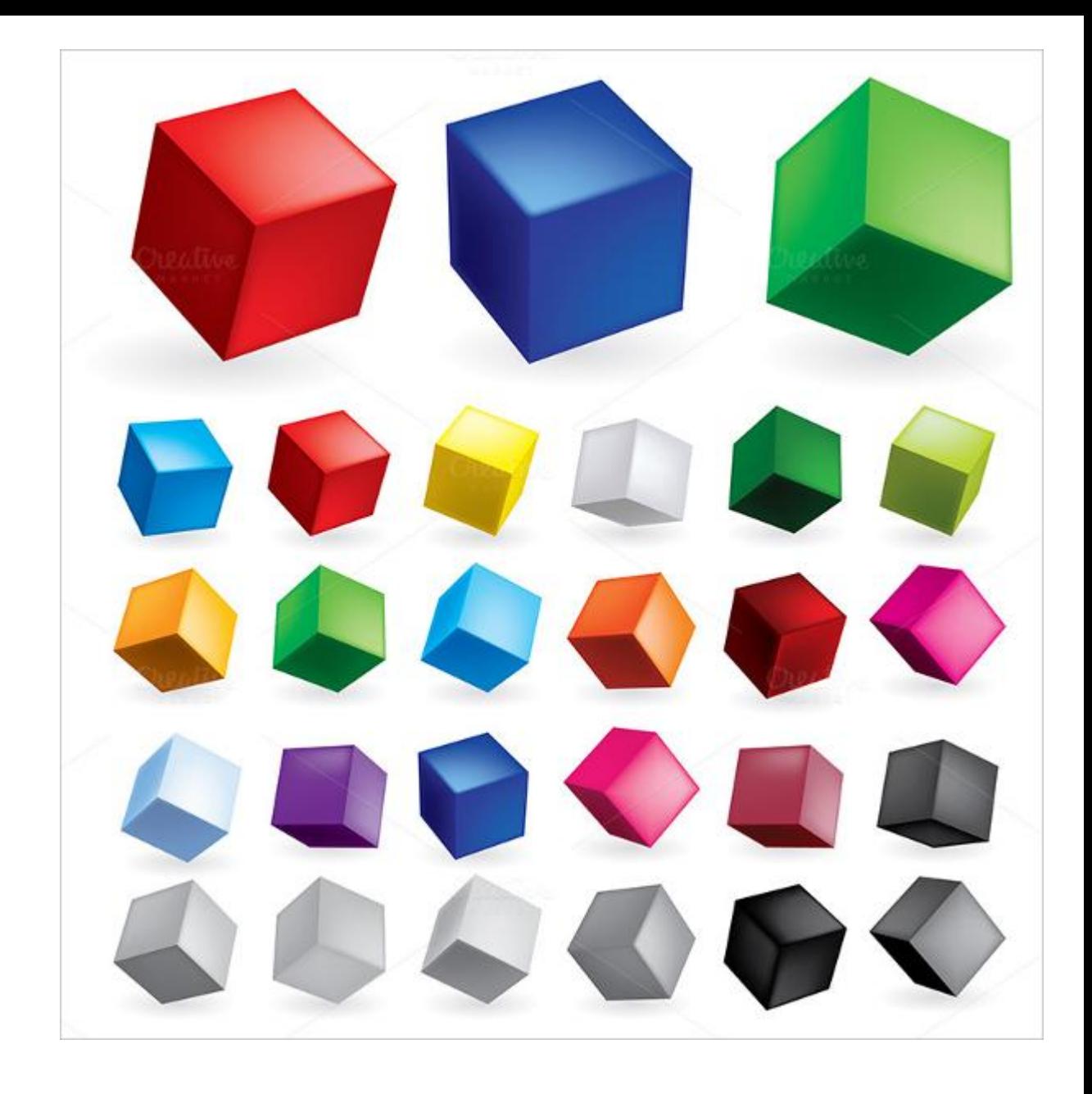

 $0:$ 

 $+$  a  $**$  n